First query:

BGP(<http://example.org/Sun>

<http://example.org/satellite> ?satellite.)

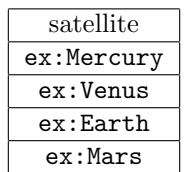

BGP(?satellite <http://example.org/satellite> ?object.)

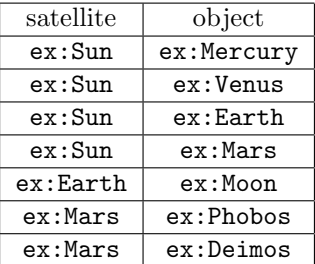

Join(BGP(<http://example.org/Sun>

<http://example.org/satellite> ?satellite.), BGP(?satellite <http://example.org/satellite> ?object.) )

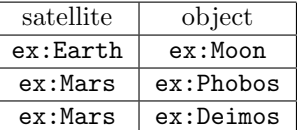

BGP(<http://example.org/Sun>

<http://example.org/satellite> ?object.)

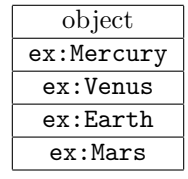

Union(BGP(<http://example.org/Sun> <http://example.org/satellite> ?object.), Join(BGP(<http://example.org/Sun> <http://example.org/satellite> ?satellite.), BGP(?satellite <http://example.org/satellite> ?object.) ) )

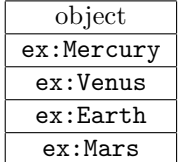

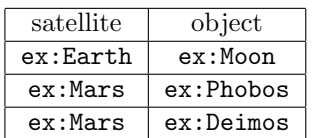

Second query:

| object     | radius                                          |
|------------|-------------------------------------------------|
| ex: Sun    | "1.392e6"^^xsd:double                           |
| ex:Mercury | "2439.7" <sup>^</sup> xsd:double                |
| ex:Venus   | "6051.9"^^xsd:double                            |
| ex:Earth   | $\overline{0.6372.8}$ " <sup>2</sup> xsd:double |
| ex:Mars    | "3402.5"^^xsd:double                            |
| ex:Moon    | "1737.1"^^xsd:double                            |

BGP(?object <http://example.org/radius> ?radius.)

BGP(?center <http://example.org/satellite> ?object.)

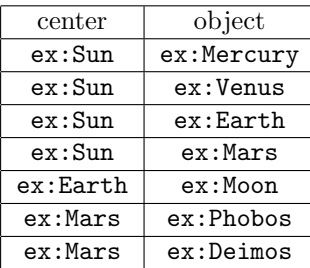

LeftJoin(BGP(?object <http://example.org/radius> ?radius.),

BGP(?center <http://example.org/satellite> ?object.), true

 $\overline{)}$ 

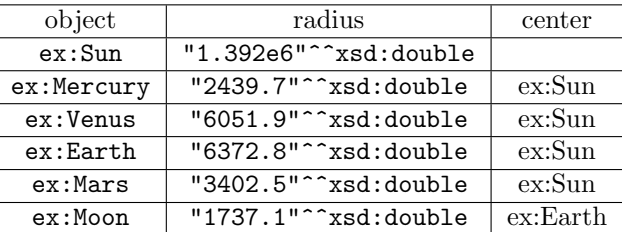

Filter((4/3 \* 3.1416 \* ?radius \* ?radius \* ?radius > 20000000000), LeftJoin(BGP(?object <http://example.org/radius> ?radius.), BGP(?center <http://example.org/satellite> ?object.), true )

)

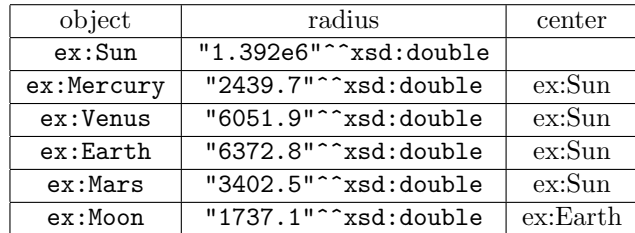

Third query – we omit the tables for the BGP expressions:

```
Join(BGP(?object <http://example.org/satellite> ?satellite.),
     BGP(?satellite <http://example.org/name> ?name.)
    \mathcal{L}
```
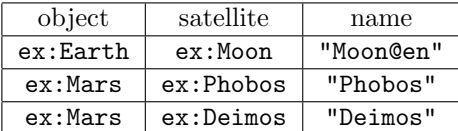

Join(Join(BGP(?object <http://example.org/satellite> ?satellite.), BGP(?satellite <http://example.org/name> ?name.) ), BGP(?center <http://example.org/satellite> ?object.)

 $\lambda$ 

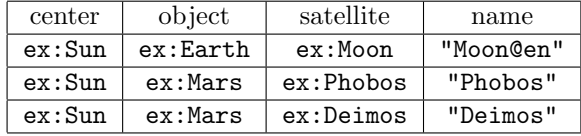

Join(Join(Join(BGP(?object <http://example.org/satellite> ?satellite.),

```
BGP(?satellite <http://example.org/name> ?name.)
),
```

```
BGP(?center <http://example.org/satellite> ?object.)
```

```
),
```
BGP(?center <http://example.org/radius ?radius>)

)

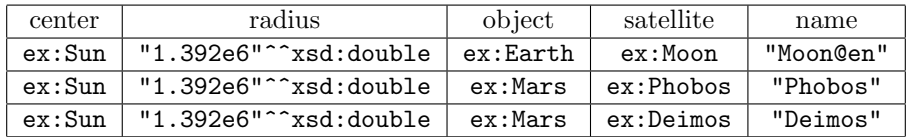

```
Filter(((langMATCHES( LANG(?name), "en")) && (2 * ?radius > 3000)),
      Join(Join(Join(BGP(?object
                         <http://example.org/satellite> ?satellite.),
                     BGP(?satellite
                        <http://example.org/name> ?name.)
                    ),
                BGP(?center <http://example.org/satellite> ?object.)
               ),
           BGP(?center <http://example.org/radius ?radius>)
          )
     )
   center radius abject satellite name
```
ex:Sun "1.392e6"^^xsd:double ex:Earth ex:Moon "Moon@en"

Fourth query – we omit the tables for the BGP expressions:

Join(BGP(?object <http://example.org/satellite> ?satellite1.), BGP(?object <http://example.org/satellite> ?satellite2.)  $\mathcal{L}$ 

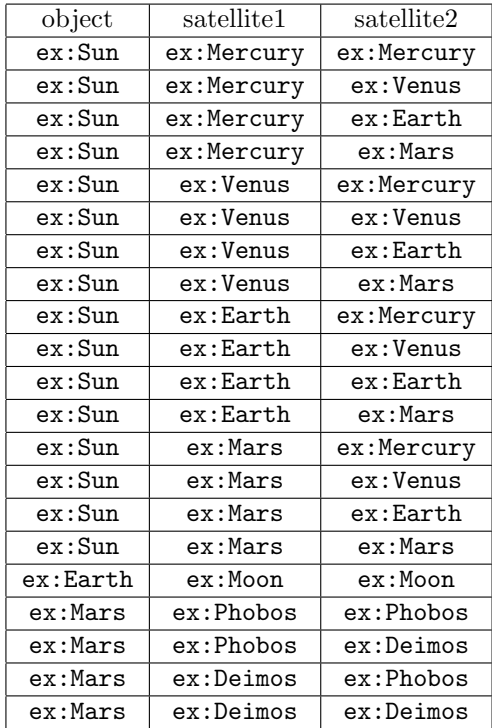

Filter((!sameTERM(?satellite1,?satellite2)),

Join(BGP(?object <http://example.org/satellite> ?satellite1.),

BGP(?object <http://example.org/satellite> ?satellite2.) )

 $\mathcal{L}$ 

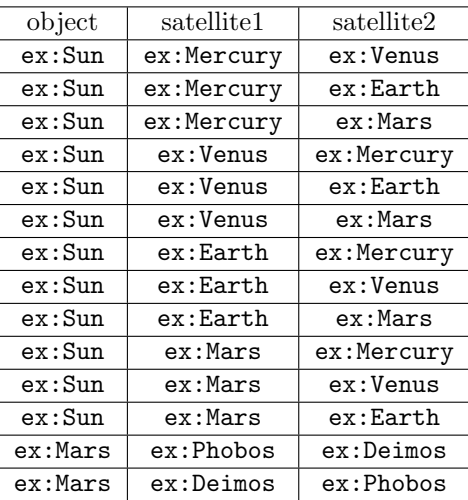